## *au* PAY

# Won't you give it a try? au PAY (QR code payment)

### Use only your smartphone for shopping!!

Start using au PAY just by downloading or updating the au PAY app. Your au PAY balance can be used after agreeing to the terms and conditions. \*Money needs to be added to your au PAY balance.

#### Earn Ponta points\*1 !!

per ¥200 used (tax included)

## Earn 1point!

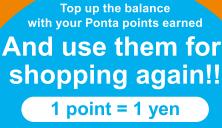

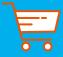

**Convenience Restaurants Supermarkets** stores

%From ¥100 and up to ¥20,000 can be topped up with points per month in units of ¥1.

**%Prices indicate are non-taxable** unless otherwise noted.

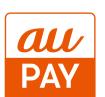

### au PAY is available in stores that display this logo.

Soon available in more locations!! au PAY is available at participating merchants.

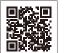

See the reverse side for instructions

\*See the QR code on the right for details.

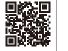

on how to use the app!

#### [Conditions] • An au ID and the au PAY app are required to use au PAY. ·Agreement to the au PAY Terms of Service is required.

(Applicable devices) Smartphones, tablets and Apple Watch with iOS 12.0 or later/Android™ 6.0 or later/watchOS 6.0 or later \*Money needs to be added to your au PAY balance to pay with au PAY (QR code payment). \*The maximum payment amount per transaction is 300,000 yen (tax included) and 500,000 yen (tax included) per day. \*au PAY is not available at some stores and for some products. \*1: Points are not rewarded for payments at some stores and products. Points are rewarded at a later date, and may take up to 2 months. Service contents may be subject to change or be discontinued. OiOS is a trademark or registered trademark of Cisco in the U.S. and other countries that is used under license. OiPhone and iPad are trademarks of Apple Inc. registered in the U.S. and other countries. The iPhone trademark is used based on Aiphone Co., Ltd.'s license. TM and © 2024 Apple Inc. All rights reserved. OAndroid is a trademark or registered trademark of Google LLC. The illustrations are examples. The information contained in this flyer is current as of March 21, 2024.

### Download the app now to start using au PAY (QR code payment)!

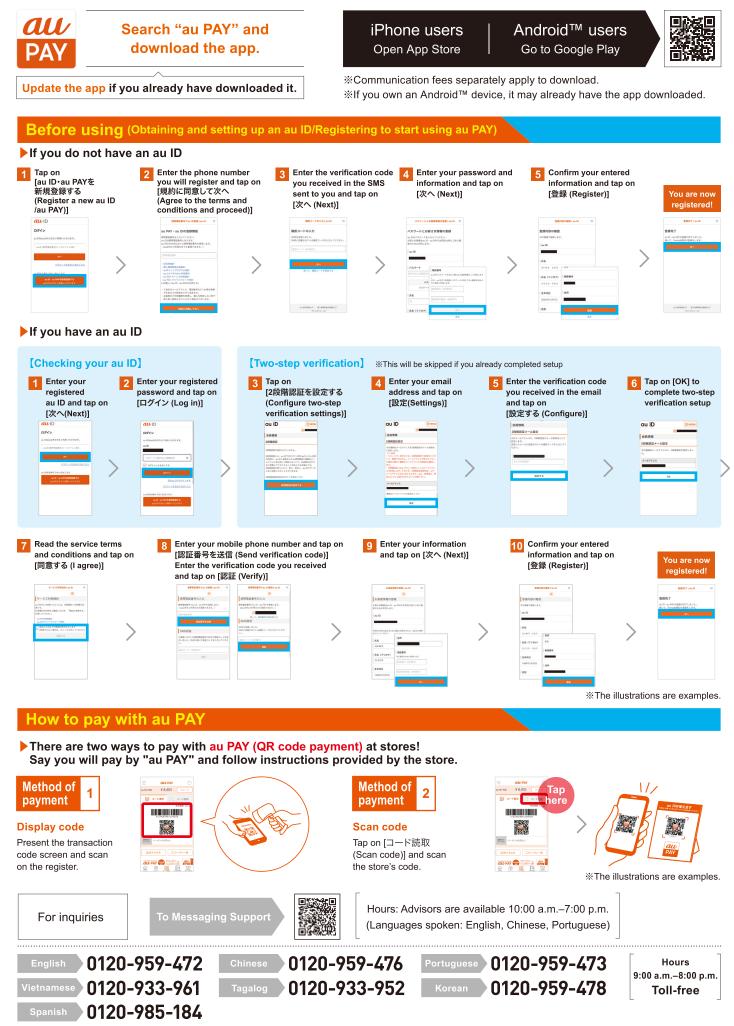